## Velocitydvi-3 A/V Pro

Digital Video & Balanced Audio Extension System

## **QUICK START GUIDE**

The **Velocitydvi Digital Video/Audio Extension System-3 A/V Pro** from *Thinklogical*™ permits the placement of a digital monitor or projector and audio devices up to 1000 meters (3280 feet) away from a controlling computer and audio sources without loss of resolution. Each system consists of a transmitter and a receiver connected by multi-mode fiber optic cable(s). Dual fiber is used for some DDC modes to provide communications to and from the transmitter. The receiver unit provides an interface to the display and audio devices. Installation is plug-and-play and no adjustments are

Each of the Thinklogical™ DVI A/V Pro Extension Systems is designed for high resolution video and audio extension applications such as remote projection centers, theaters and assembly halls, and for secure computer installations. It is now possible to position the monitor or projector in any setting from office to lecture hall to boardroom while keeping the computer secure in a remote, controlled location. All physical connections to the product use industry-standard connectors.

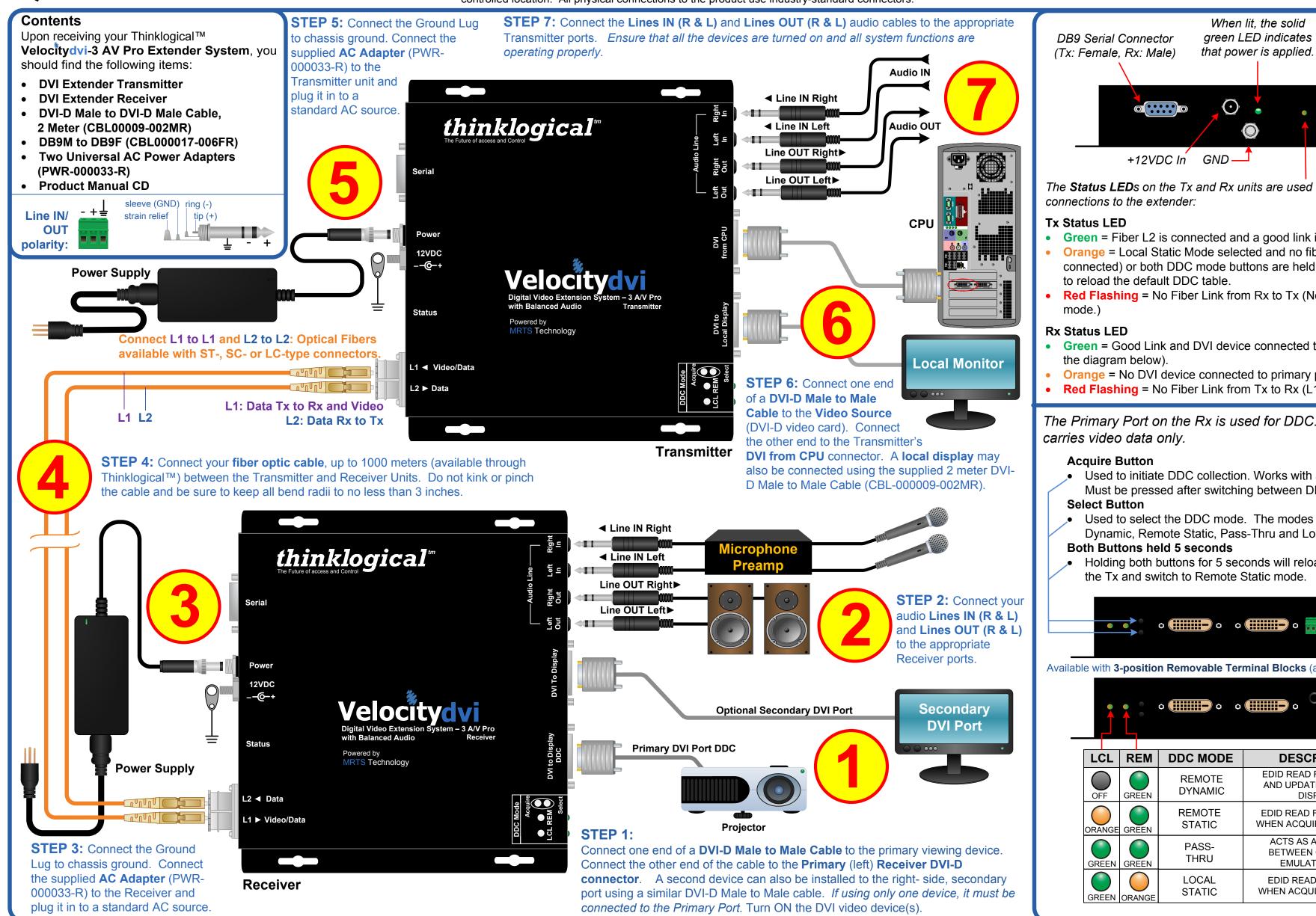

The Status LEDs on the Tx and Rx units are used to indicate the status of Green = Fiber L2 is connected and a good link is established. Orange = Local Static Mode selected and no fiber link from Rx to Tx (L2 is not connected) or both DDC mode buttons are held down and the unit is waiting **Red Flashing** = No Fiber Link from Rx to Tx (Not available in Local Static Green = Good Link and DVI device connected to primary port (port on left in Orange = No DVI device connected to primary port. **Red Flashing** = No Fiber Link from Tx to Rx (L1 is not connected). The Primary Port on the Rx is used for DDC. The Secondary Port Used to initiate DDC collection. Works with all modes except Pass-Thru. Must be pressed after switching between DDC modes. Used to select the DDC mode. The modes will cycle through Remote Dynamic, Remote Static, Pass-Thru and Local Static. Holding both buttons for 5 seconds will reload the default DDC table into the Tx and switch to Remote Static mode. Available with 3-position Removable Terminal Blocks (above) or 1/4" TRS Jacks (below). **DESCRIPTION** EDID READ FROM REMOTE DISPLAY AND UPDATED EACH TIME REMOTE DISPLAY CHANGES. EDID READ FROM REMOTE DISPLAY WHEN ACQUIRE BUTTON IS PRESSED. ACTS AS A DIRECT CONNECTION BETWEEN CPU AND DISPLAY. NO EMULATION IS PERFORMED. EDID READ FROM LOCAL DISPLAY

Fiber-optic

cable ports.

thinklogical

PHONE: 1-800-291-3211 **WEBSITE:** www.thinklogical.com **EMAIL:** support@thinklogical.com Copyright © 2010. All rights reserved. Printed in the U.S.A. All trademarks and service marks are the property of their respective owners VELOCITY-3AV\_Pro\_Quick\_Start\_Rev\_A

WHEN ACQUIRE BUTTON IS PRESSED.